# **Repository Function GETACCESSPERMIT**

# **Description**

Method for getting the users who have access (i.e. reading) permission for this entity.

#### **Syntax**

retval = **Repository('GETACCESSPERMIT**, entID)

### **Parameters**

The **GETACCESSPERMIT** method has the following parameters.

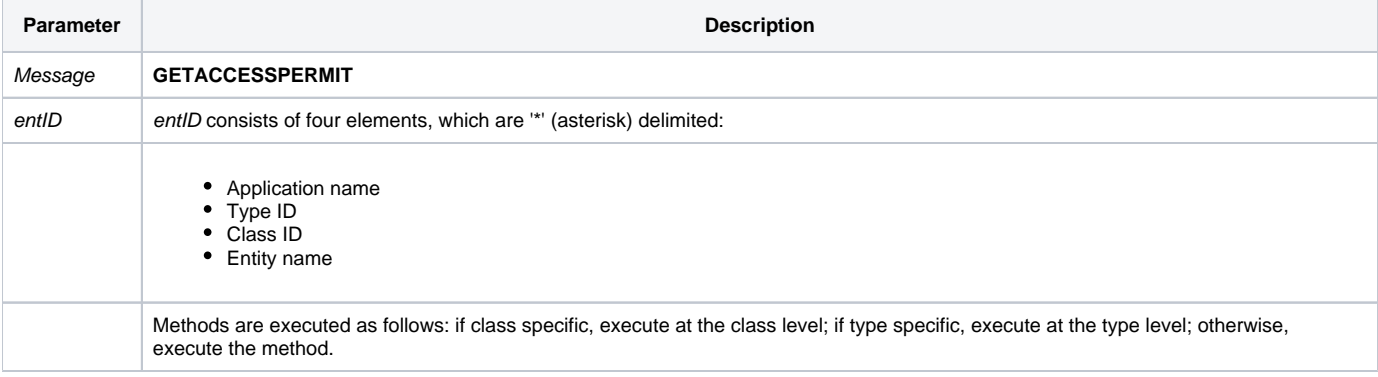

#### Returns

A field mark delimited list of users with access permission to this entity.

'**Note**: Always call the [Get\\_Status function](https://wiki.srpcs.com/display/Commands/Get_Status+Function) after calling Repository.

#### See also

[Repository\(\) function](https://wiki.srpcs.com/display/Commands/Repository+Function), [SETACCESSPERMIT Method](https://wiki.srpcs.com/display/Commands/Repository+Function+SETACCESSPERMIT), [Get\\_Repos\\_Entities\(\)](https://wiki.srpcs.com/display/Commands/Get_Repos_Entities+Function).

# Example

```
/* Get the list of users with access permission for the CENTERWINDOW stored procedure into the variable called 
result */
Declare Function Get_Repos_Entities, Repository, Get_Status
AppID = @APPID<1> ;* current application
TypeID = "STPROC" ;* OpenInsight stored procedures
ClassID = "" ;* Not Applicable
Stored_Proc_Name = 'CENTERWINDOW'
entid = AppID : '*' : TypeID : '*' : ClassID : '*' : Stored_Proc_Name
result = Repository("GETACCESSPERMIT", entid)
/* result now contains a field mark delimited list of users who have access permission to CENTERWINDOW in 
Field 1. */
If Get_Status(ErrCode) then
   call msg(@window, 'Error Message returned: ' : ErrCode)
end
```